**StreetView Explorer (LifeTime) Activation Code (Final 2022)**

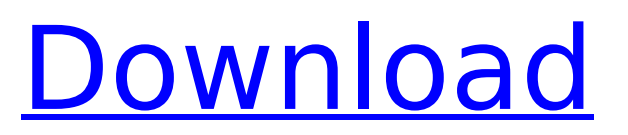

# StreetView Explorer v1.0 is in no way affiliated with Google, Google maps, or Google earth. It is not endorsed by Google in any way. StreetView Explorer works on Windows XP, Vista and Windows 7. \*Windows XP is not supported for Vista or Windows 7. \*StreetView Explorer can be found on the following file sharing websites: More information: \*More

information about each setting may be found here: \*A list of questions and answers about StreetView Explorer may be found here: \*There are a lot of helpful tips and tricks on how to use StreetView Explorer: \*It can be found here: \*Some advice on what NOT to do while using StreetView Explorer can be found here: \*Some view mode tips can be found here: \*More information about UrbanMapping can be found here: \*More

# information about UrbanMapping's engine:

**StreetView Explorer Crack +**

#### b7e8fdf5c8

**StreetView Explorer Crack+ With License Code Free Download [March-2022]**

Keywords: \*Command-line based \*visual Submitted by: MCV Date: 2007-07-29 12:19:41 GetMaps - an open source alternative to Google Maps with real-time map update based on RSS feeds. This program can display almost all the Google Map information and has a compact user interface allowing you to focus on what you want to see. You

can also focus on your friends' locations without the hassle of constantly refreshing the map. MappingTool is an alternative for GoogleMaps or Openstreetmap, that can show and edit addresses or track your location, even if you are offline. It is based on the OpenStreetMap data and can be used by its own or with GoogleMaps. A new map is generated on-the-fly from the address string you entered, so you can edit and

# correct the existing map at any time. I recommend using the Google Maps API, it's one of the best for Web/RSS Map based maps. You don't even need to download a map, you can view it directly using JavaScript. There is a howto on how to set it up for offline map usage, but it assumes you are using a server side map. "Google Maps API 2 Street View" is now available. Street Views are generated by scouring the planet, using 24 times more

# satellites than before, from a new camera plane. It's now possible to view Street Views in many countries. See more info at: Saturday, June 2, 2010 This is a open source Google Maps project that you can use to display Google Maps with the NiceDrive map interface. It also have the Microsoft Bing Map as an alternative. Outline mode puts the map center on you location. Brief mode puts the Map center at the location of a GPX file. Customize mode

# lets you set the Zoom, Show and Offset for each GP

**What's New in the?**

· A small Visual Studio/C# application which allows you to explore the Google Street View Image data. · Displays the current View and Project as well as the geographic location selected. · Allows you to adjust the speed and accuracy of the Street View data used to drive the application and the viewing

experience. · Allows you to specify exactly where a drive point is located. · Allows you to save the location of where you are currently on Google Street View for later use. · Does not use any resources from the Google Street View servers. · Requires Google Street View for the Project and Views folder. · Note: You must be connected to the Internet to get access to the Google Street View images. Visit the official Street View web site for more

# information: Follow Google on Twitter: Google+: Like Google+: Google has created a new version of their Google Earth application. The new Google Earth makes it easier for everyone to navigate the globe, even at scale. You can now search for locations, and zoom in and out to focus on different parts of the world. At the same time, the Google Earth application learns automatically about your preferences, such as the areas of interest that you

# have on the world map, and delivers the results you are most likely to enjoy. How to use Google maps Google has created a new version of their Google Earth application. The new Google Earth makes it easier for everyone to navigate the globe, even at scale. You can now search for locations, and zoom in and out to focus on different parts of the world. At the same time, the Google Earth application learns automatically about your

# preferences, such as the areas of interest that you have on the world map, and delivers the results you are most likely to enjoy. 4:15 Google Earth Detailed Walkthrough - How to Fly at Street View Google Earth Detailed Walkthrough - How to Fly at Street View Google Earth Detailed Walkthrough - How to Fly at Street View This video shows how to fly using Google Earth. YouTube user TheKiller164 says: 'Been looking through google earth

and thought I'd let you all in on a trick I created for my flying. It's super easy and highly recommended.

**System Requirements:**

- Windows 7/8/8.1/10 64-bit
- Dual-Core CPU 2 GB RAM
- DirectX 9 graphics card Internet Explorer 9 or greater • DirectX 9.0c compatible sound card • 300 MB free HDD space • Keyboard and mouse are required Installation: • Install and play on Windows 7, 8, 8.1 or 10 • Run and play on Windows XP/Vista • Connect to Steam and login with your Steam account

# Related links:

<http://www.medvedy.cz/coolbrowser-updated-2022/> [https://safe-anchorage-51200.herokuapp.com/Windows\\_PostInstall.pdf](https://safe-anchorage-51200.herokuapp.com/Windows_PostInstall.pdf) [https://fitport.de/wp-content/uploads/2022/07/Collectorzcom\\_Music\\_Collector.pdf](https://fitport.de/wp-content/uploads/2022/07/Collectorzcom_Music_Collector.pdf) [https://obscure-reef-22307.herokuapp.com/Change\\_Database\\_Collation.pdf](https://obscure-reef-22307.herokuapp.com/Change_Database_Collation.pdf) <https://www.uni-karteikarten.de/wp-content/uploads/2022/07/jaibene.pdf> <https://studiounbox.com/scantransfer-crack-download/> <http://www.techclipse.com/?p=24418> <https://alafdaljo.com/gamesavebackup-crack-for-windows/> <https://desolate-thicket-85718.herokuapp.com/emmaner.pdf> [https://kirschenland.de/wp](https://kirschenland.de/wp-content/uploads/2022/07/Daanav_Enabler_Crack___Activation_PCWindows.pdf)[content/uploads/2022/07/Daanav\\_Enabler\\_Crack\\_\\_\\_Activation\\_PCWindows.pdf](https://kirschenland.de/wp-content/uploads/2022/07/Daanav_Enabler_Crack___Activation_PCWindows.pdf) <https://hkcapsule.com/2022/07/04/hex-reader-with-key-win-mac/> [https://www.pickupevent.com/wp-content/uploads/2022/07/WinGeno\\_Crack\\_\\_\\_With\\_Registration\\_Cod](https://www.pickupevent.com/wp-content/uploads/2022/07/WinGeno_Crack___With_Registration_Code_Free_For_Windows_April2022.pdf) [e\\_Free\\_For\\_Windows\\_April2022.pdf](https://www.pickupevent.com/wp-content/uploads/2022/07/WinGeno_Crack___With_Registration_Code_Free_For_Windows_April2022.pdf) [http://www.sataal.com/wp-content/uploads/2022/07/Outlook\\_Express\\_Recovery.pdf](http://www.sataal.com/wp-content/uploads/2022/07/Outlook_Express_Recovery.pdf) [https://limitless-waters-91544.herokuapp.com/Desktop\\_Clock.pdf](https://limitless-waters-91544.herokuapp.com/Desktop_Clock.pdf) [https://versiis.com/38105/extract-e-mails-from-ms-word-documents-files-crack-free-registration-code](https://versiis.com/38105/extract-e-mails-from-ms-word-documents-files-crack-free-registration-code-free-for-pc-april-2022/)[free-for-pc-april-2022/](https://versiis.com/38105/extract-e-mails-from-ms-word-documents-files-crack-free-registration-code-free-for-pc-april-2022/) <http://inventnet.net/advert/dynamic-web-twain-crack-license-key-full-free-mac-win/> <https://www.smc-sheeva-marketing-co-ltd.com/advert/text-buttons-crack-download/> <https://secure-ocean-39939.herokuapp.com/gilllinn.pdf> <https://swecentre.com/ascii-art-generator-with-keygen-download/>

[https://rabota-ya.ru/wp-content/uploads/2022/07/total\\_photo\\_recovery.pdf](https://rabota-ya.ru/wp-content/uploads/2022/07/total_photo_recovery.pdf)